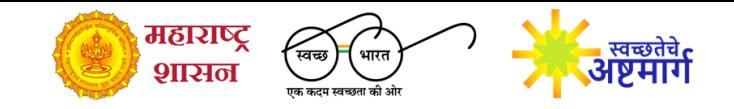

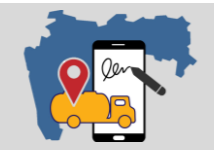

**MahaSaniTrack** System for monitoring septic tank desludging

MahaSaniTrack is a mobile application for tracking septic tank desludging operations. It assists ULBs to monitor safe disposal of faecal sludge from septic tanks to treatment plants, which is key to achieve the ICT goal under SBM 2.0, Swachh Sarvekshan and Safai Mitra Surakshit Sheher. Chief officers / sanitation engineers / supervisors are provided with web dashboards which show real-time information on city coverage, household readiness, safe disposal, use of personal protective equipment etc.

# **Step by step onboarding of cities**

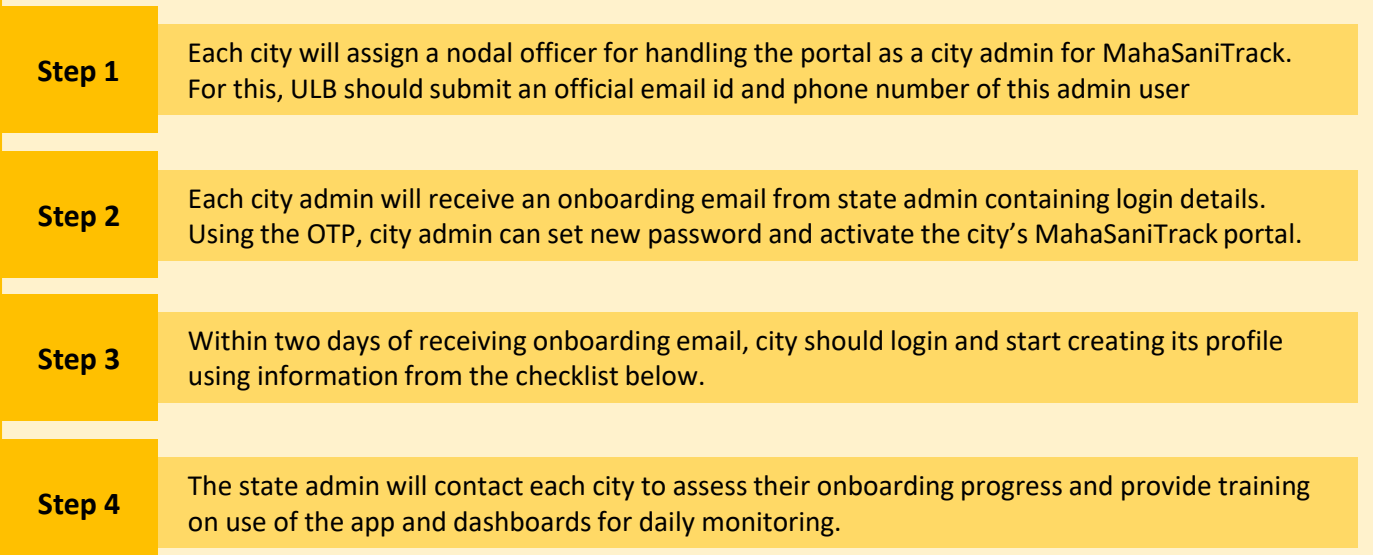

# **Readiness checklist for cities**

#### Before onboarding

- ❑ Assign nodal officer as city admin for MahaSaniTrack
- $\Box$  Share official email id and phone number of this admin user with mission office team

### Details required for creating city profile

- ❑ Logo of ULB (png or jpg)
- ❑ Demographic details population, households, slum households, number of septic tanks etc.
- $\Box$  KML file of municipal boundary (kml or kmz)
- ❑ List of CT/PT, wards , properties (optional)
- $\Box$  Details of the treatment plant facility type, location (lat-long), operational hours, capacity etc.
- $\Box$  Details of service provider (private / govt) name, mobile number, email id, vehicle type, vehicle registration number, vehicle capacity etc.

### Define user roles and responsibilities

- $\Box$  City admin Who will create the city profile and do initial set-up? (HOD / Sanitation Inspector / city engineer)
- $\Box$  Scheduler Who will make daily schedule in app/web ? (Sanitation Inspector / supervisor / private desludger)
- $\Box$  Desludger Who will operate the app for recording daily operations? (truck operator / supervisor)
- $\Box$  Dashboard viewer Who can view the dashboard? (Chief officer / HOD / Sanitation Inspector / private operator)